#### **TUGAS AKHIR**

# **ANALISIS BIAYA DAN WAKTU PROYEK KONSTRUKSI DENGAN PENAMBAHAN JAM KERJA (LEMBUR) DIBANDINGKAN DENGAN PENAMBAHAN TENAGA KERJA MENGGUNAKAN METODE** *TIME COST TRADE OFF*

### **(Studi Kasus : (Studi Kasus : Pekerjaan Peningkatan Jalan Semin–Bulu – Kabupaten Gunung Kidul – Provinsi Daerah Istimewa Yogyakarta (DIY), Tahun Anggaran 2015)**

Diajukan Guna Memenuhi Persyaratan Untuk Mencapai Jenjang Strata-1 (S1), Jurusan Teknik Sipil, Fakultas Teknik, Universitas Muhammadiyah Yogyakarta

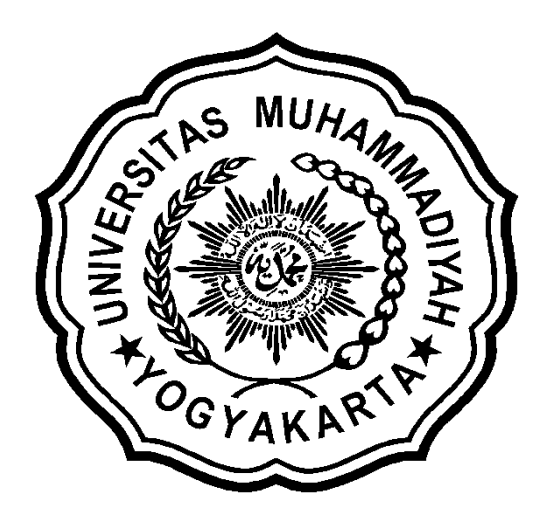

Disusun oleh :

**TEGUH IMANTORO**

**NIM : 20120110338**

# **JURUSAN TEKNIK SIPIL FAKULTAS TEKNIK UNIVERSITAS MUHAMMADIYAH YOGYAKARTA 2016**

# **HALAMAN MOTTO dan PERSEMBAHAN**

# *MOTTO :*

- 1. Ingatlah Kedua Orang Tuamu untuk mendapatkan Cita-Citamu.
- 2. Jadilah Seseorang yang Merasa "Bodoh"
- 3. Jika Kamu dapat Merajai Hatimu Niscaya Kamu dapat Kebaikan di Dunia dan di Akhirat Kelak.

#### **PERSEMBAHAN :**

Penulis mempersembahkan Tugas Akhir ini untuk :

- 1. Allah Subhanahu wa Ta'ala atas Rahmat dan Karunia-Nya serta Junjungan Nabi Besar Muhammad Shallahu'alaihi wasallam atas perjuangan dalam menegakkan kebenaran Ajaran Islam.
- 2. Bapak Sahro dan Ibu Tursinah kedua orang tua ku yang selalu memberikan dukungan moril dan materiil kepada penulis untuk semangat dalam menyelesaikan skripsi ini.
- 3. Saudara- saudari ku Mbak Marniatin Fita, Mas Sigit Priyono, Mbak Titik Aisyah dan adik Aziz Nurul Iman yang selalu menginspirasi penulis untuk selalu berjuang dan berkarya yang terbaik dalam menyusun skripsi ini.
- 4. Mas Toni dan Abang Rendra yang telah memberikan banyak pengalaman yang berhaga.
- 5. Saudara-saudara force tercinta kak Iqbal Sholikhan H.(Kang Prabu) ,kak Anggi Jusfian(KamPleng), Khairul Anam (Si Sum), Kak Purwa Adilaras Parasdya, dik Fajar Sidiq(Si Mbah Jardik), Ilham Robit N(Totong), Faizal Ryan Ajinugraha, Rizky Putra S.(Si Boss), Dendi Yudha Satria(Cah cilik), Yudissa Sukma Garmala Putra(Hambungsuk Aseo) yang telah menemani dan memberikan warna dikota Istimewa Yogyakarta ini.
- 6. Sahabat-Sahabatku Sena Andi Satria, Akhmad khoirul Hidayat(Si Gendut), Agung Satria S, Setya Arif Wibowo(Si Melon),Rico Yudhi P, Rusli Abdul Aziz, Heri Agus P(Si Temon),Aris Supri Adjie(Mas Bray),Alvian Anwar Sumirat(Si Sum),JIfani Rasyad dan Sahabat-sahabat Hexa, Terimakasih Atas Semuanya.
- 7. Dwi, Seilana, dan Putri terimakasih banyak sudah menjadi bagian dalam perjalananku di kota istimewa ini. Sukses untuk kalian.
- 8. Yunita Muryasari terimakasih sudah mau saling berbagi cerita, canda dan tawa di kota jogja ini. Terimakasih atas kesabarannya, keikhlasannya dan kedewasaannya.
- 9. INung Tri Nenti yang telah memberikan banyak warna-warni kehidupan, mengajarkan arti kedewasaan kesabaran dan keikhlasan.
- 10.Mbak sartika, mas hakas, dan pak agung terimakasih buat bimbingan pengerjaan tugas Akhir ini.
- 11.Teman-teman seperjuangan Tugas Akhirku Dilla, sandika, Angga, Didik, Aryo, Kang mustofa, kang ahmad, Reo, Kunto, Ahmad Khoirul Hidayat(Si Gendut) Terimakasih Atas ilmunya sehingga Tugas Akhir Ini dapat terselesaikan tepat waktu.
- 12. Teman-teman seperjuangan Angkatan 2012 dan Civil E.

#### **INTI SARI**

Dalam pelaksanaan proyek konstruksi ada tiga faktor yang mempengaruhi keberhasilan dan kegagalan suatu proyek yaitu waktu, biaya dan mutu. Tolak ukur keberhasilan proyek biasanya dilihat dari waktu penyelesaian yang singkat dengan biaya yang minimal tanpa meninggalkan mutu hasil pekerjaan.

Tujuan penelitian ini adalah menghitung perubahan biaya dan waktu pelaksanaan proyek dengan variasi penambahan jam kerja (lembur) dan penambahan tenaga kerja, serta membandingkan hasil antara biaya denda dengan perubahan biaya sesudah penambahan jam kerja (lembur) dan penambahan tenaga kerja.

Data-data yang digunakan dalam penelitian ini adalah data sekunder yang diperoleh dari kontraktor pelaksana. Analisis data menggunakan program Microsoft Project 2016 dan metode *time cost trade off*. Hasil dari program Microsoft Project 2016 adalah lintasan kritis dan kenaikan biaya akibat dari penambahan jam kerja (lembur) sedangkan hasil dari metode time cost trade off adalah percepatan durasi dan kenaikan biaya akibat percepatan durasi dalam setiap kegiatan yang dipercepat.

Hasil penelitian ini menunjukkan bahwa **(1)** waktu dan biaya total proyek pada kondisi normal sebesar 147 hari dengan biaya Rp19.799.720.908, dengan penambahan 1 jam kerja lembur didapatkan durasi optimal *crashing* 134 hari dan dengan biaya sebesar Rp19.683.146.711, pada penambahan 2 jam kerja lembur didapatkan durasi optimal *crashing* 129 hari dan biaya sebesar Rp19.646.191.411 dan pada penambahan 3 jam kerja lembur didapatkan durasi optimal *crashing* 125 hari dengan biaya Rp19.631.152.016. **(2)** Waktu dan Biaya total proyek pada kondisi normal sebesar 147 hari dengan biaya Rp19.799.720.908, pada penambahan tenaga kerja 1 didapatkan durasi *crashing* 133 hari dan dengan biaya sebesar Rp19.665.360.753, pada penambahan tenaga kerja 2 didapatkan durasi *crashing* 125 hari dan biaya sebesar Rp19.569.114.378 dan untuk penambahan 3 jam kerja lembur didapatkan durasi *crashing* 120 hari dengan biaya Rp19.515.413.386. **(3)** Penambahan jam kerja (lembur) jika dibandingkan dengan penambhan tenaga kerja dari sisi durasi maupun dari segi biayanya, penggunaan penambahan tenaga kerja lebih efektif jika dibandingkan dengan penambahan tenaga kerja.. **(4)**Biaya mempercepat durasi proyek pada penambahan jam lembur atau penambahan tenaga kerja lebih murah dibandingkan dengan biaya yang harus dikeluarakan apabila proyek mengalami keterlambatan dan dikenakan denda.

### **KATAPENGANTAR**

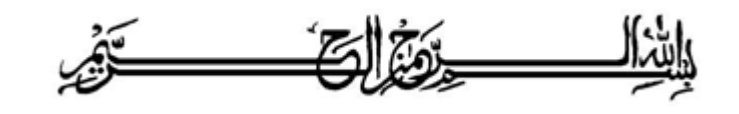

Segala puja puji dan syukur saya panjatkan kepada Allah Ta'ala. Tidak lupa sholawat dan salam semoga senantiasa dilimpahkan kepada Nabi besar Muhammad Shallahu'alaihi wa sallam beserta keluarga dan para sahabat. Setiap kemudahan dan kesabaran yang telah diberikan-Nya kepada saya akhirnya saya selaku penyusun dapat menyelesaikan tugas akhir ini dengan judul "**Analisis Biaya dan Waktu Proyek Konstruksi dengan penambahan Jam Kerja (lembur) dibandingakn dengan penambahan Tenaga Kerja Menggunakan Metode** *Time Cost Trade Off*" sebagai salah satu syarat untuk mendapatkan gelar sarjana S-1 Teknik Sipil pada Fakultas Teknik Universitas Muhammadiyah Yogyakarta.

Dalam menyusun dan menyelesaikan Tugas Akhir ini, Penyusun sangat membutuhkan kerjasama, bantuan, bimbingan, pengarahan, petunjuk dan saransaran dari berbagai pihak, terima kasih penyusun haturkan kepada :

- 1. Bapak Jaza'ul Ikhsan, S.T., M.T., Ph.D. selaku Dekan Fakultas Teknik Universitas Muhammadiyah Yogyakarta.
- 2. Ibu Ir. Hj. Anita Widianti, M.T. selaku Ketua Jurusan Teknik Sipil Fakultas Teknik Universitas Muhammadiyah Yogyakarta serta selaku dosen pembimbing II. Yang telah memberikan pengarahan dan bimbingan terhadap tugas akhir ini.
- 3. Bapak Puji Harsanto, S.T., M.T., Ph.D. Selaku Sekretaris Jurusan Teknik Sipil Fakultas Teknik Universitas Muhammadiyah Yogyakarta.
- 4. Bapak Ir. H. Mandiyo Priyo, M.T. selaku dosen pembimbing I. Yang telah memberikan pengarahan dan bimbingan serta petunjuk dan koreksi yang sangat berharga bagi tugas akhir ini.
- 5. Bapak Yoga Aprianto Harsoyo, S.T., M.Eng. selaku dosen pembimbing II. Yang telah memberikan pengarahan dan bimbingan serta petunjuk dan koreksi yang sangat berharga bagi tugas akhir ini.
- 6. Bapak M. Ibnu Syamsi, S.T, M.Eng. sebagai dosen penguji. Terima kasih atas masukan, saran dan koreksi terhadap Tugas Akhir ini.
- 7. Bapak dan Ibu Dosen Jurusan Teknik Sipil, Fakultas Teknik, Universitas Muhammadiyah Yogyakarta.
- 8. Kedua orang tua saya yang tercinta, Ayah dan Ibu, serta keluarga besarku.
- 9. Para staf dan karyawan Fakultas Teknik yang banyak membantu dalam administrasi akademis.
- 10. Rekan-rekan seperjuangan Angkatan 2012, terima kasih atas bantuan dan kerjasamanya, kalian luar biasa.

Demikian semua yang disebut di muka yang telah banyak turut andil dalam kontribusi dan dorongan guna kelancaran penyusunan tugas akhir ini, semoga menjadikan amal baik dan mendapat balasan dari Allah Ta'ala. Meskipun demikian dengan segala kerendahan hati penyusun memohon maaf bila terdapat kekurangan dalam Tugas Akhir ini, walaupun telah diusahakan bentuk penyusunan dan penulisan sebaik mungkin.

Akhirnya hanya kepada Allah Ta'ala jugalah kami serahkan segalanya, sebagai manusia biasa penyusun menyadari sepenuhnya bahwa laporan ini masih jauh dari kesempurnaan. Oleh karena itu dengan lapang dada dan keterbukaan akan penyusun terima segala saran dan kritik yang membangun demi baiknya penyusunan ini, sehingga sang Rahim masih berkenan mengulurkan petunjuk dan bimbingan-Nya. Amien.

وَالسَّكَلاَثْرُعَلَيْكُمُّ وَرَكَمَةُ لَقَهُ وَبَرَكَانُهُ

Yogyakarta, Agustus 2016

Penyusun

#### **DAFTAR ISI**

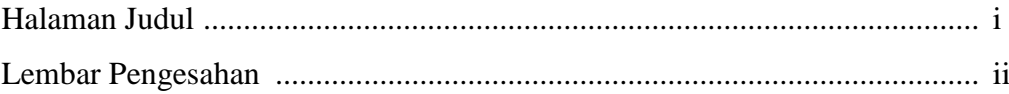

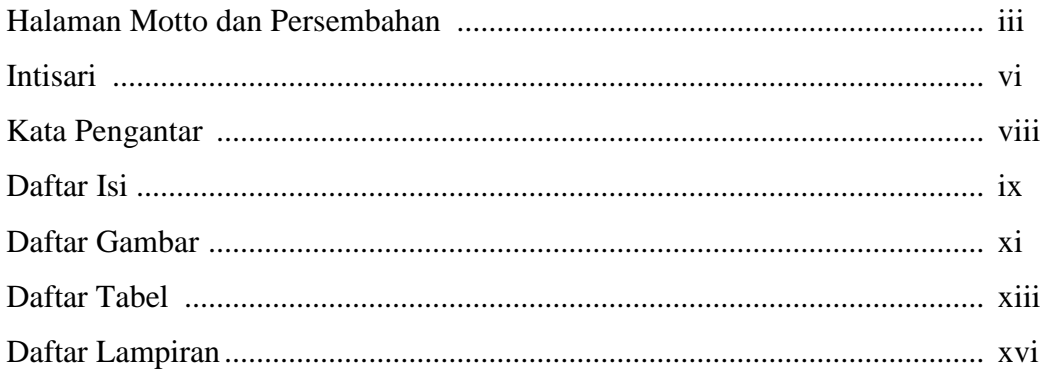

## **BAB I PENDAHULUAN**

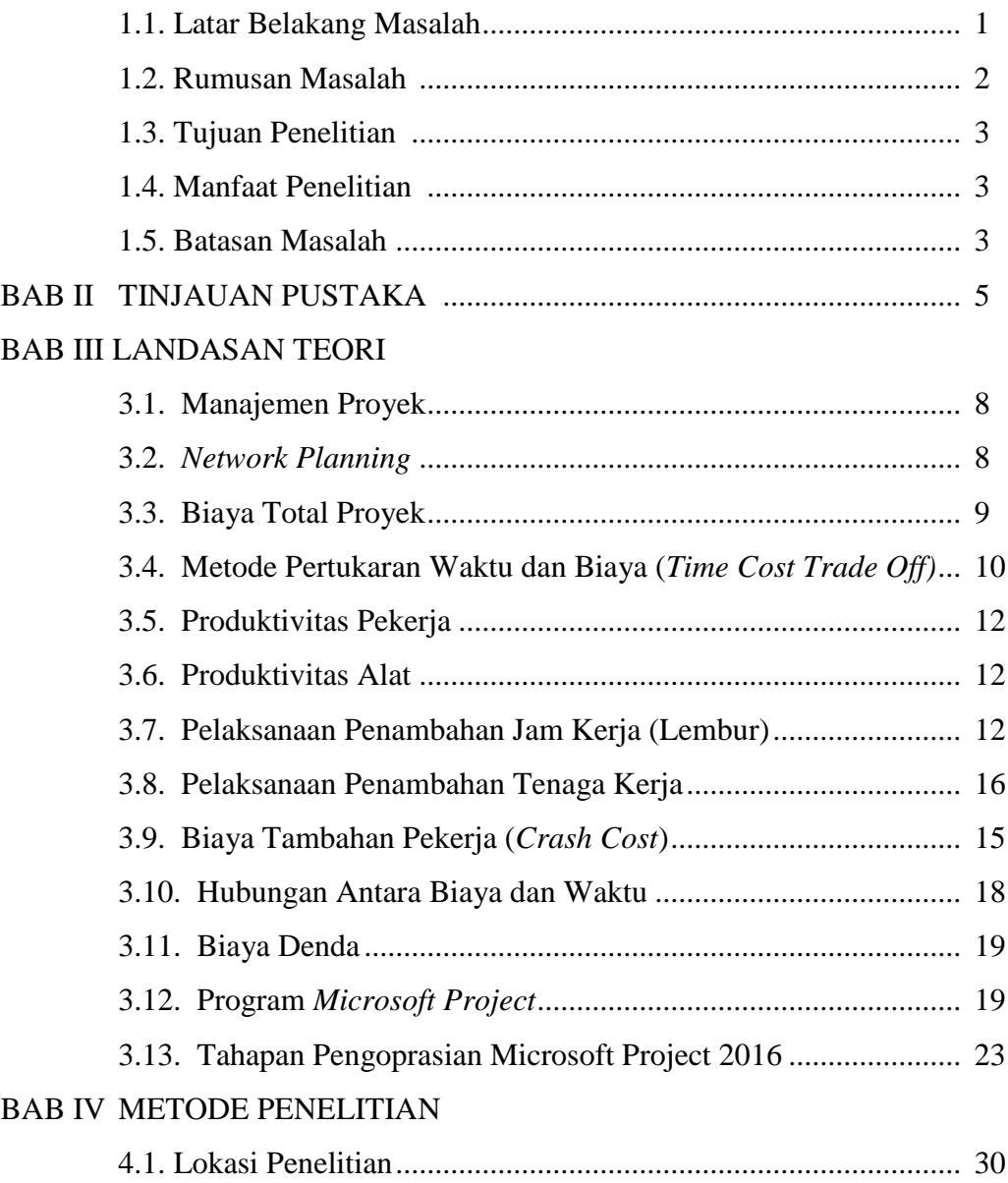

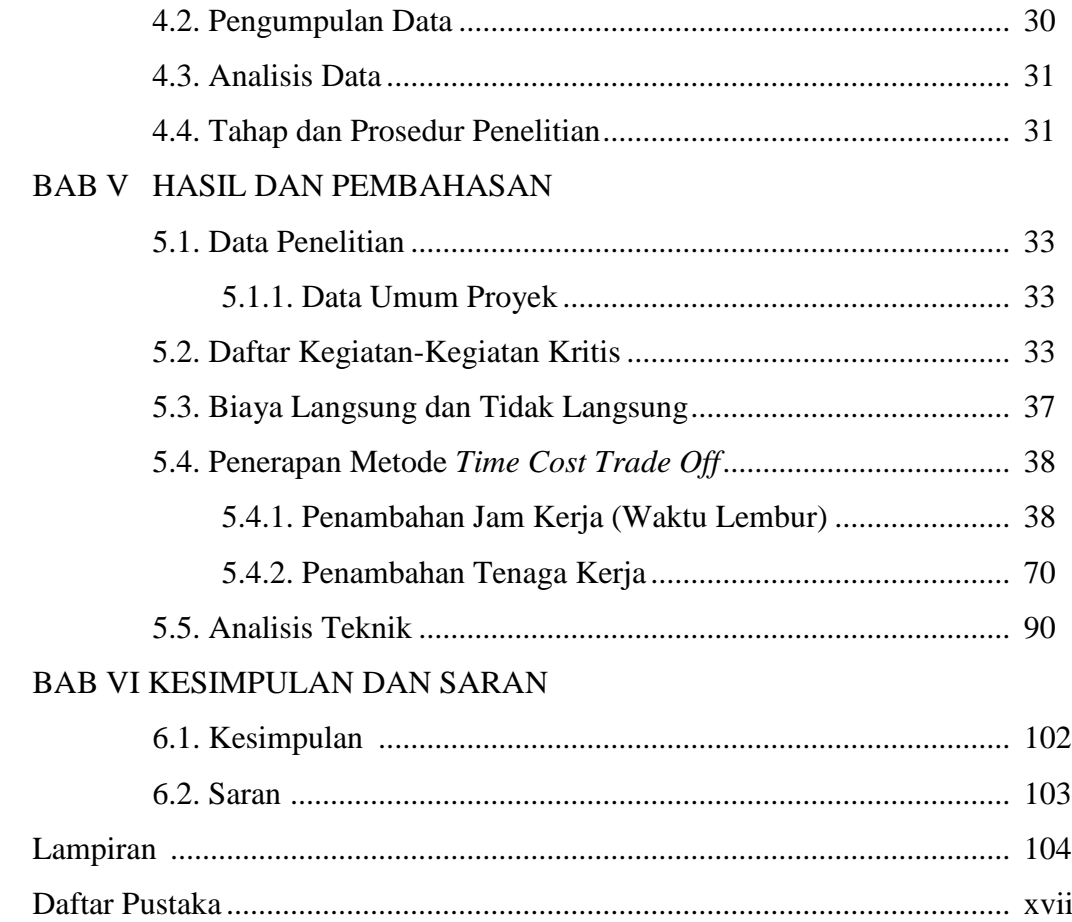

## **DAFTAR GAMBAR**

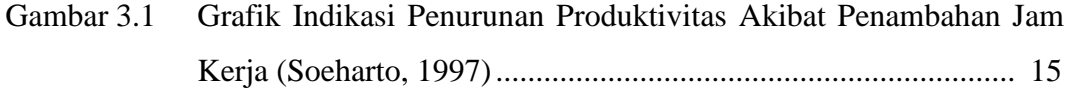

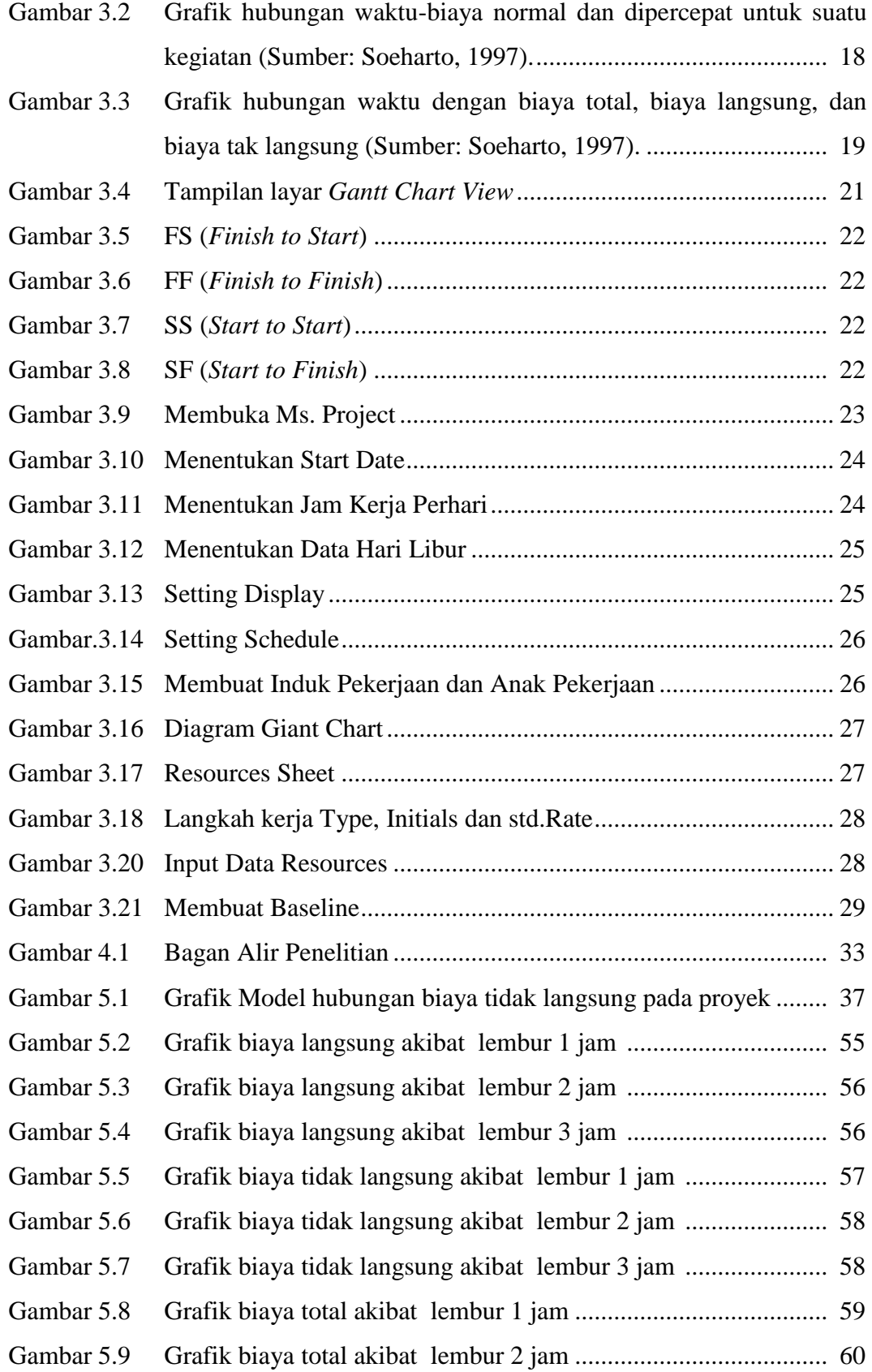

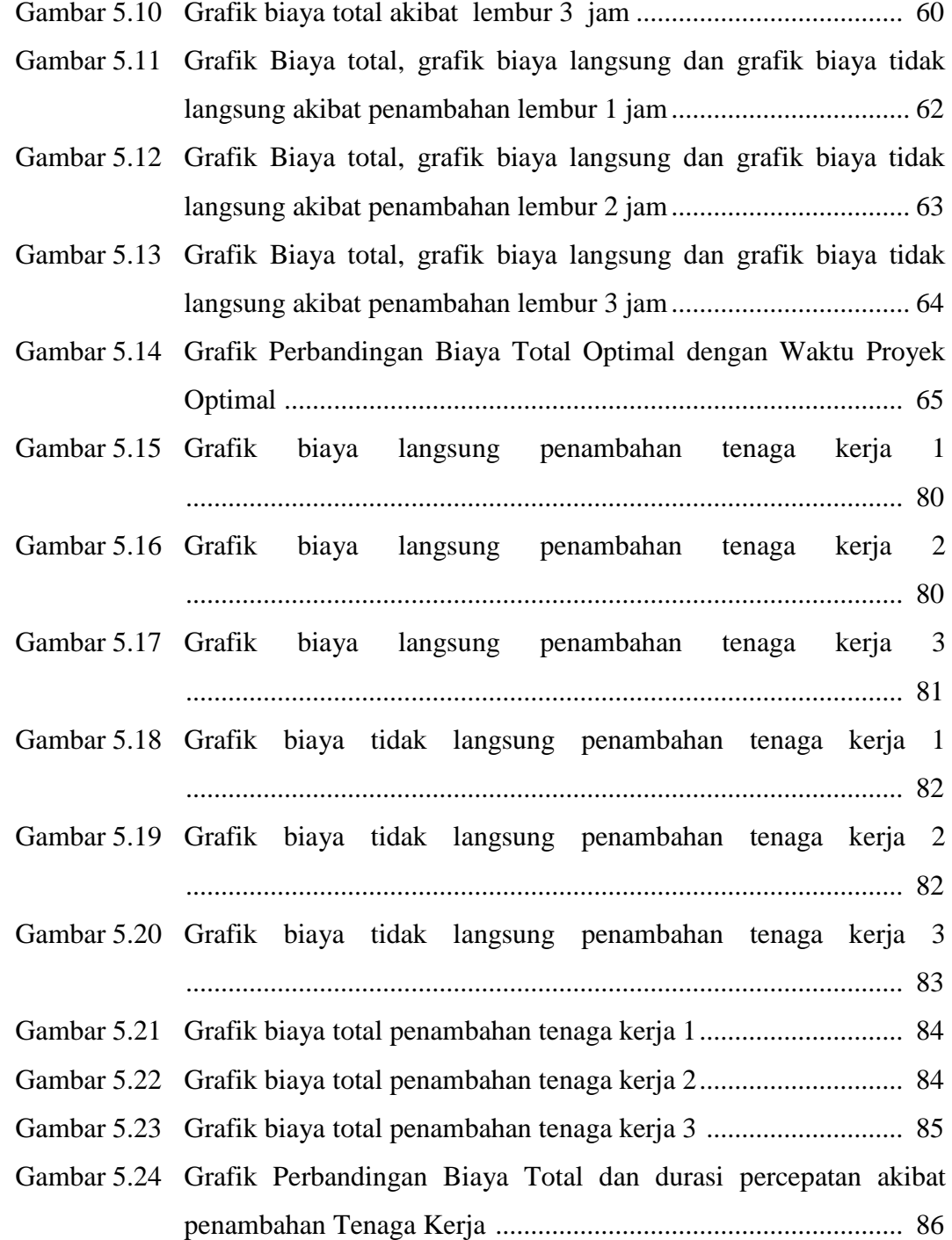

### **DAFTAR TABEL**

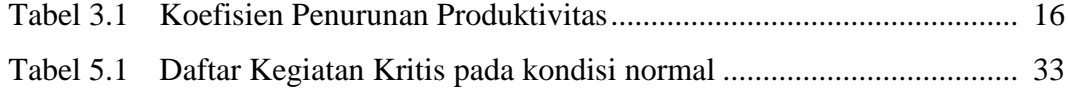

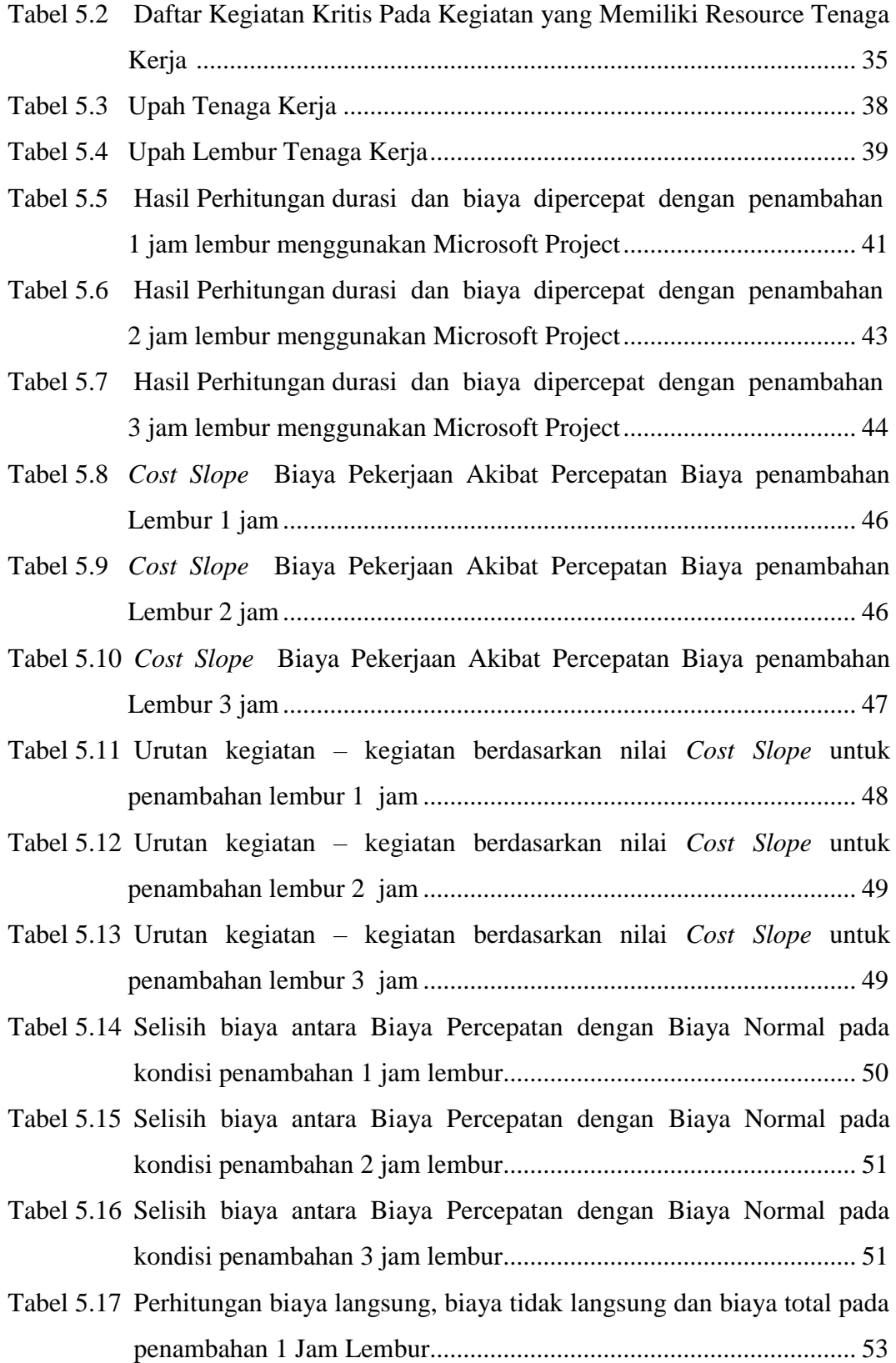

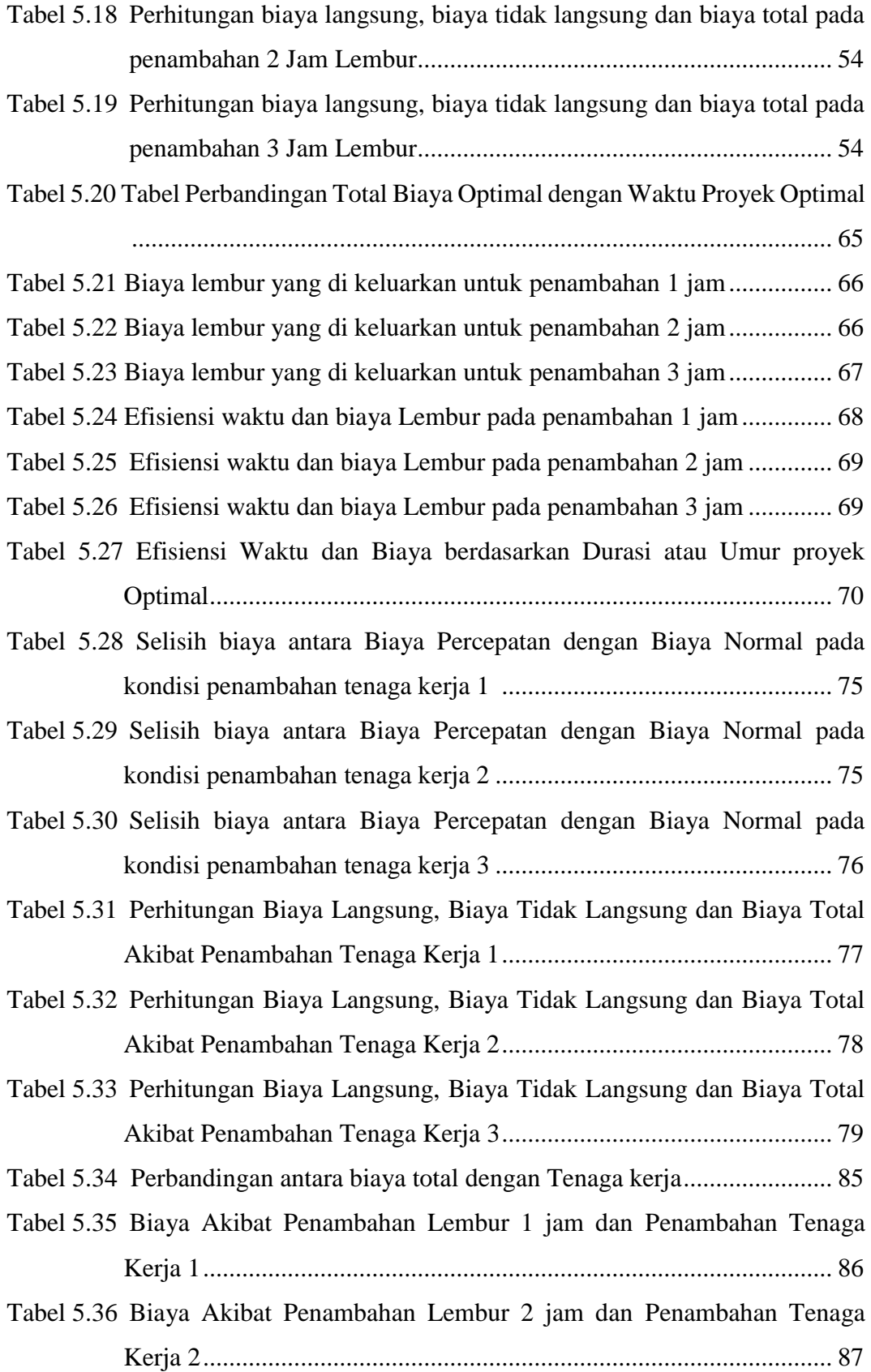

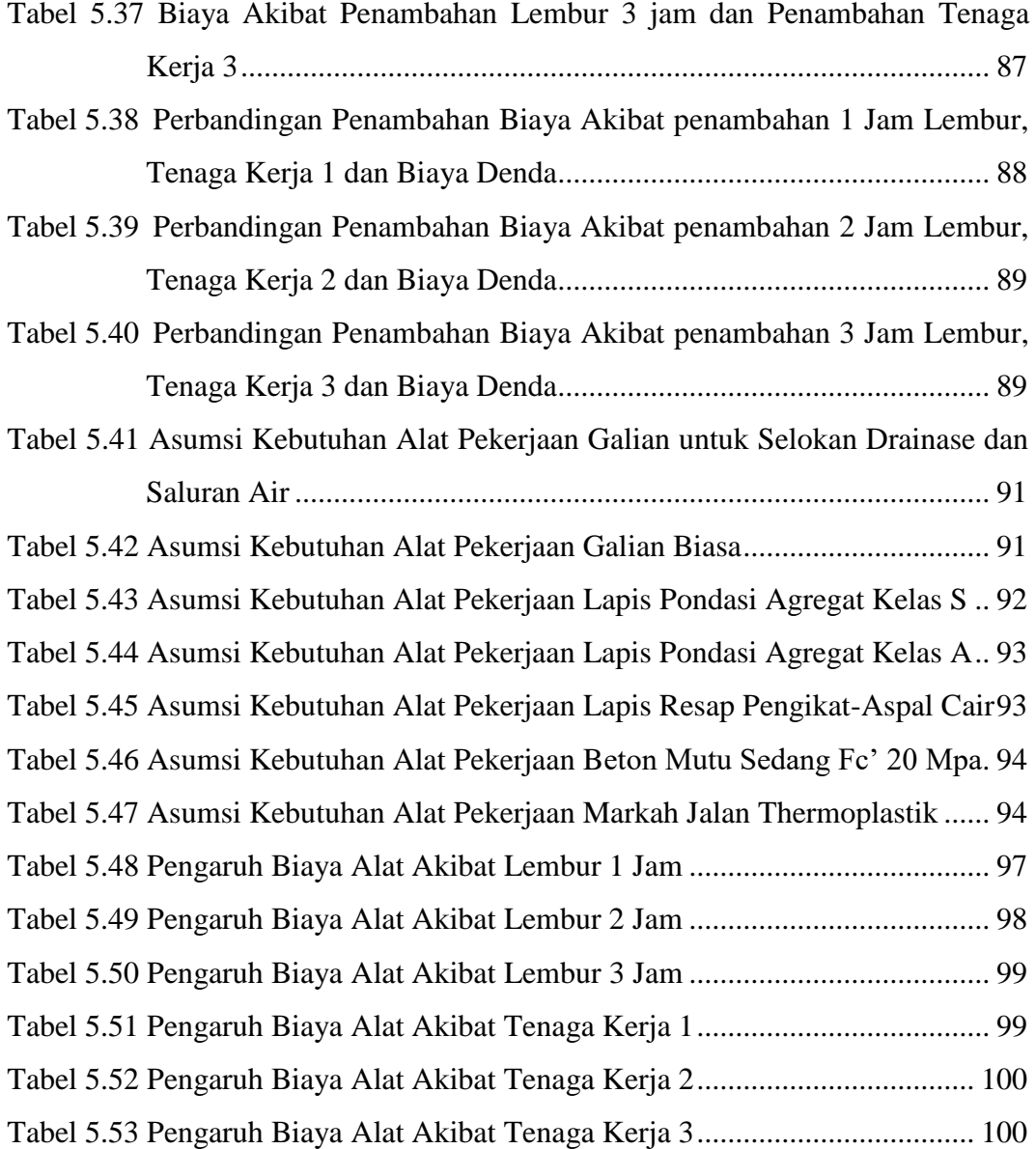

# **DAFTAR LAMPIRAN**

- LAMPIRAN I RENCANA ANGGARAN BIAYA (RAB)
- LAMPIRAN II DAFTAR ANALISA HARGA SATUAN PEKERJAAN
- LAMPIRAN III DAFTAR HARGA SATUAN ALAT, BAHAN DAN UPAH
- LAMPIRAN IV JADWAL WAKTU PELAKSANAAN (KURVA-S)
- LAMPIRAN V DATA RAB DI *MICROSOFT PROJECT*
- LAMPIRAN VI PERHITUNGAN PERBANDINGAN ANTARA RAB AWAL DAN RAB *MICROSOFT PROJECT*
- LAMPIRAN VII GAMBAR *BAR CHART* DARI *MICROSOFT PROJECT*
- LAMPIRAN VIII ALAT BERAT